## **8 класс Информатика Модуль 2**

## Группа: **Понимать особенности растрового и векторного изображения**

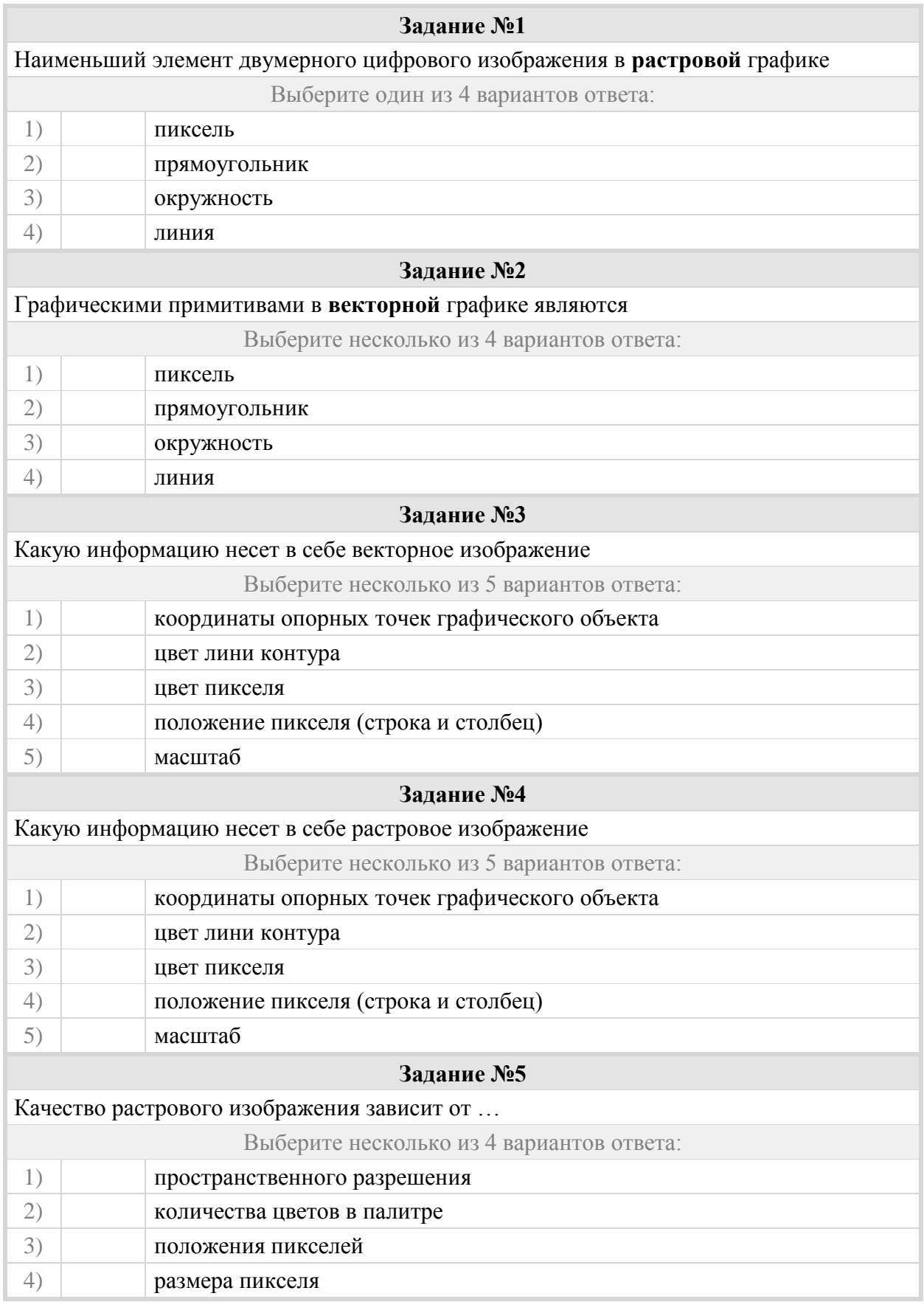

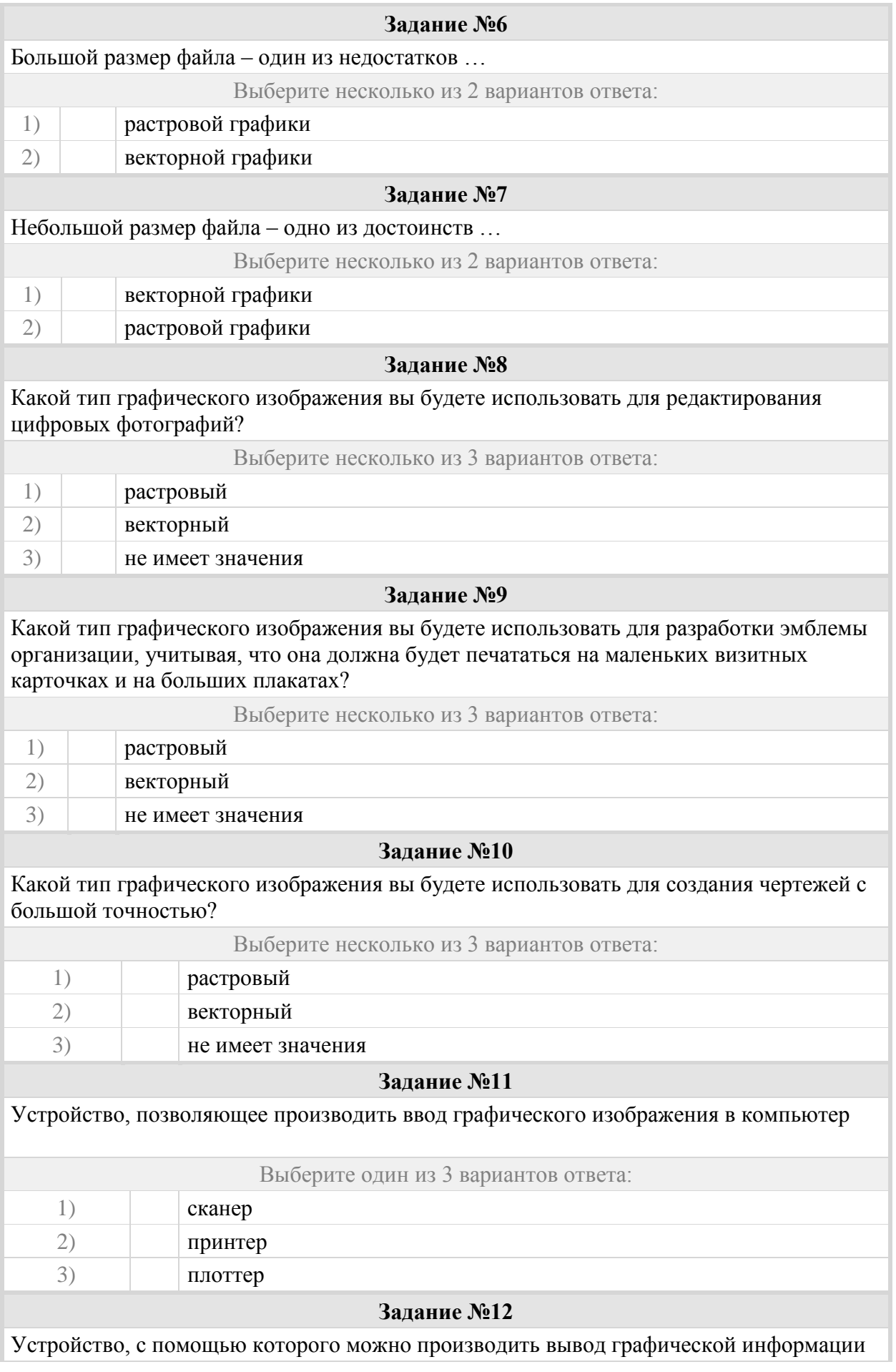

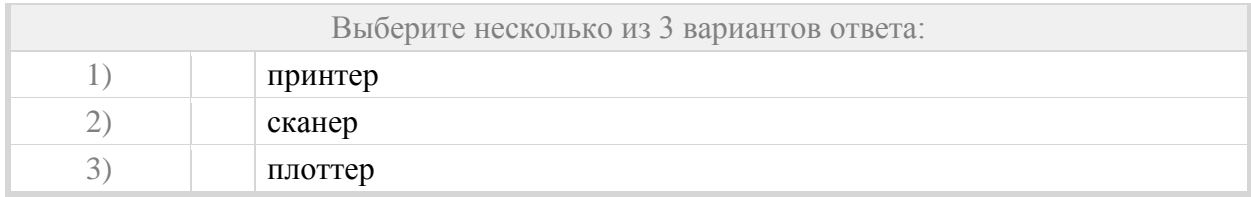

#### Группа: **Понимать принципы масштабирования растрового и векторного изображения**

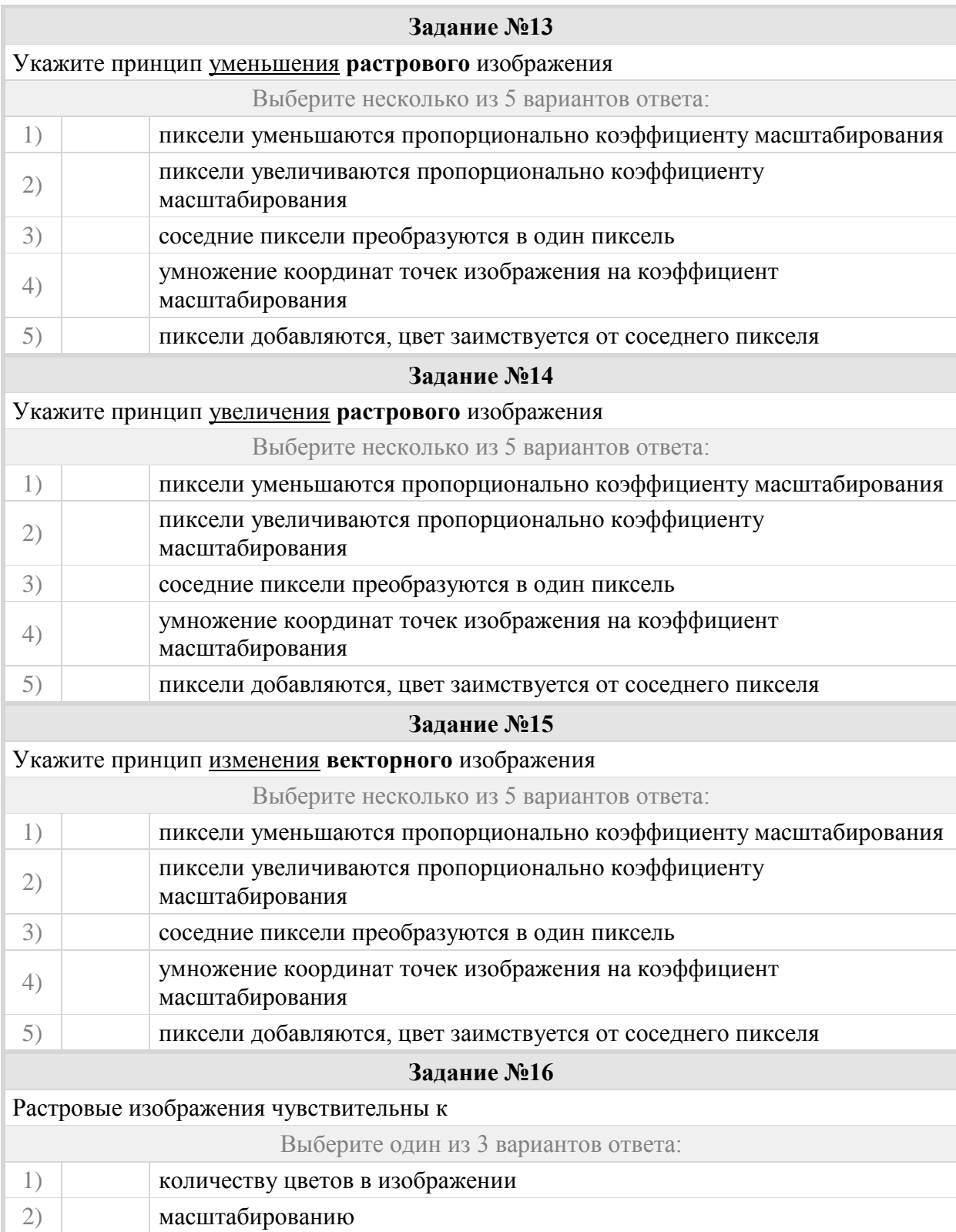

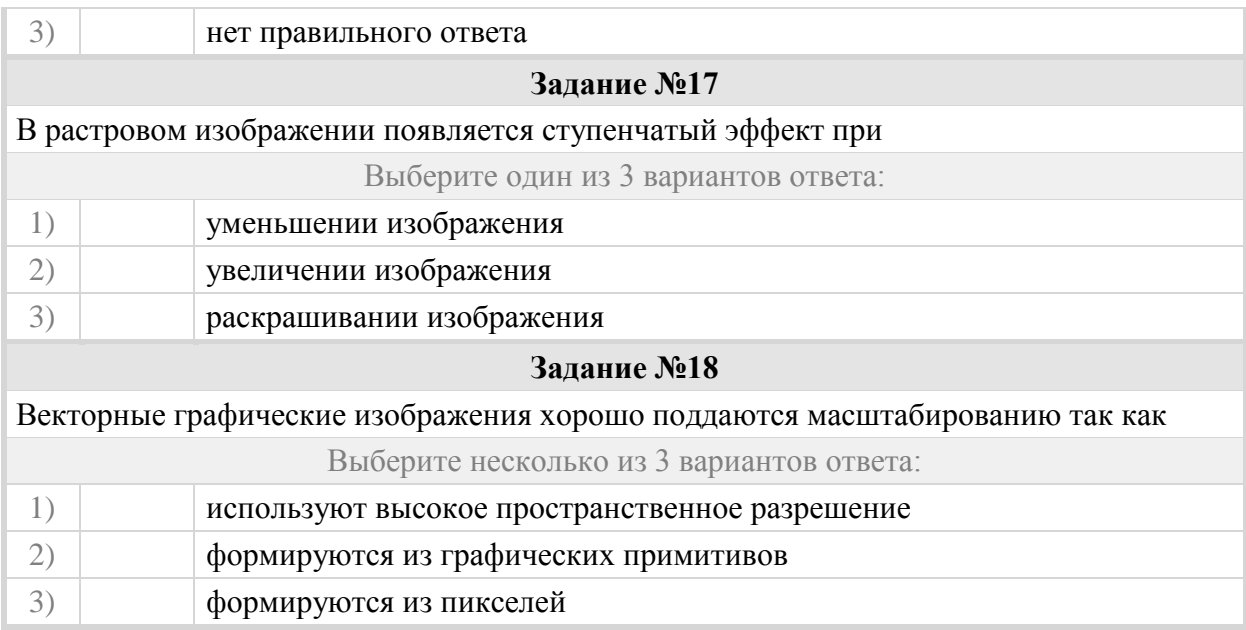

#### Группа: **Оперировать понятиями: расширение файлов, программы обработки графических изображений**

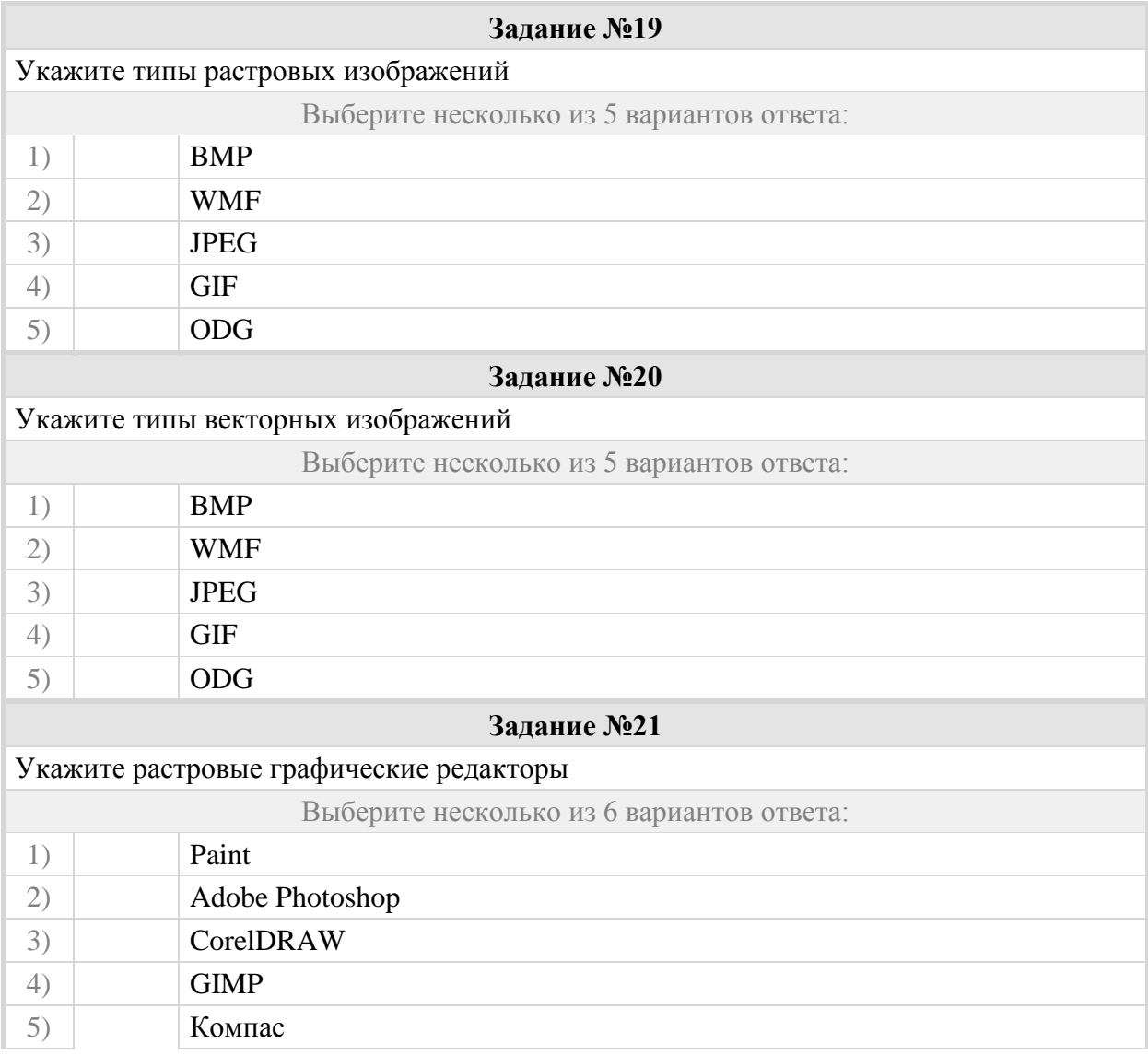

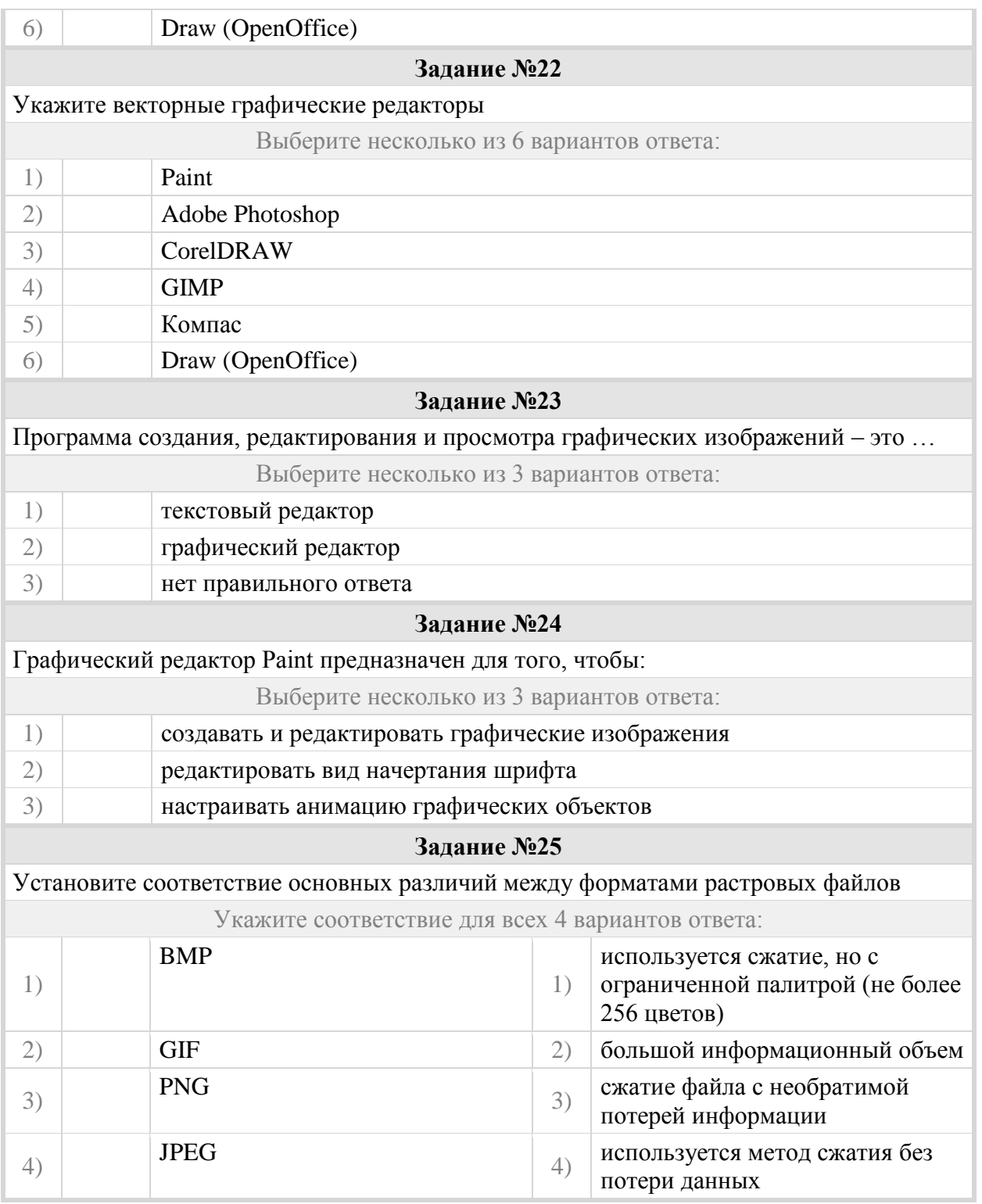

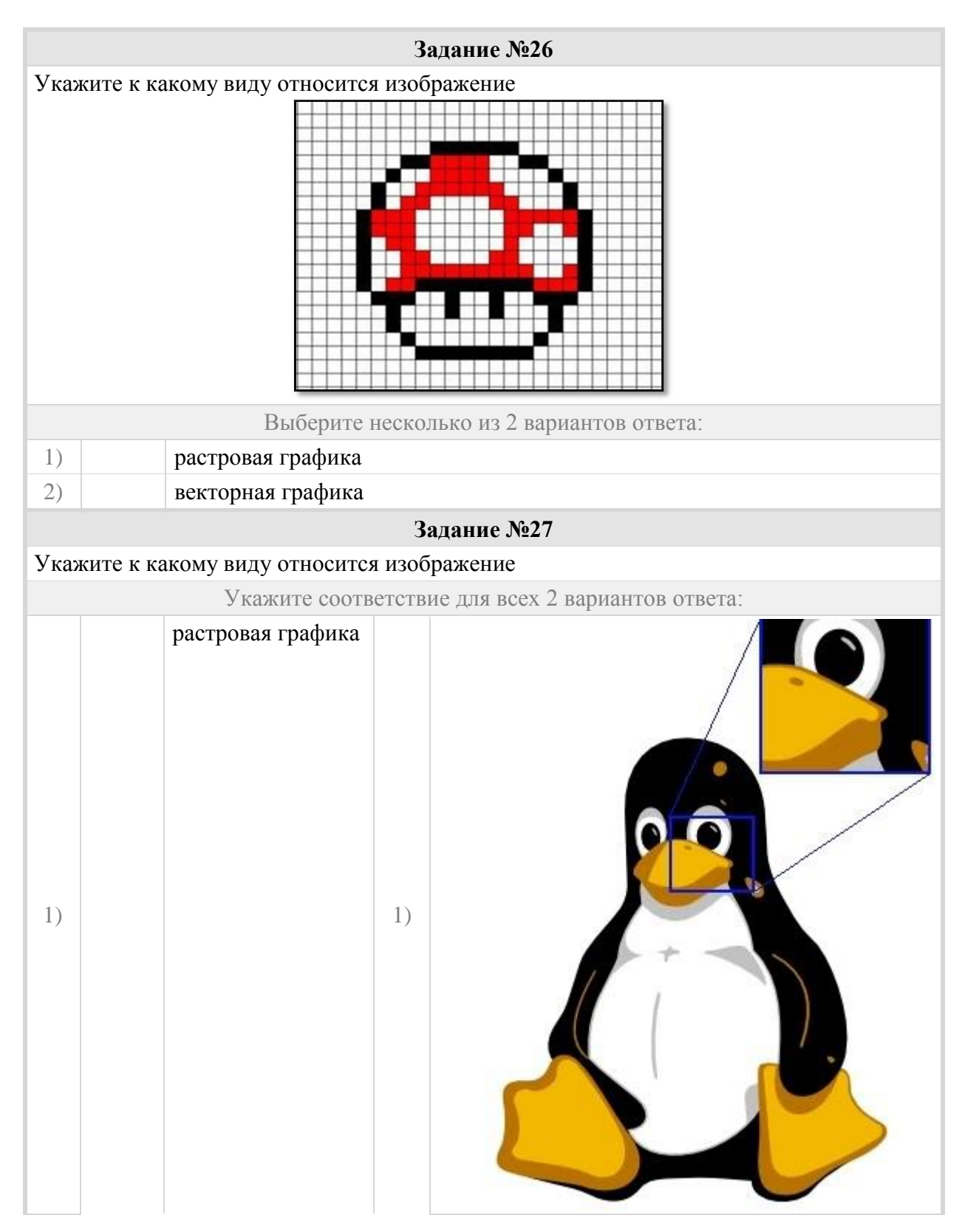

Группа: **Распознавать изображение, созданное в растровом и векторном редакторе**

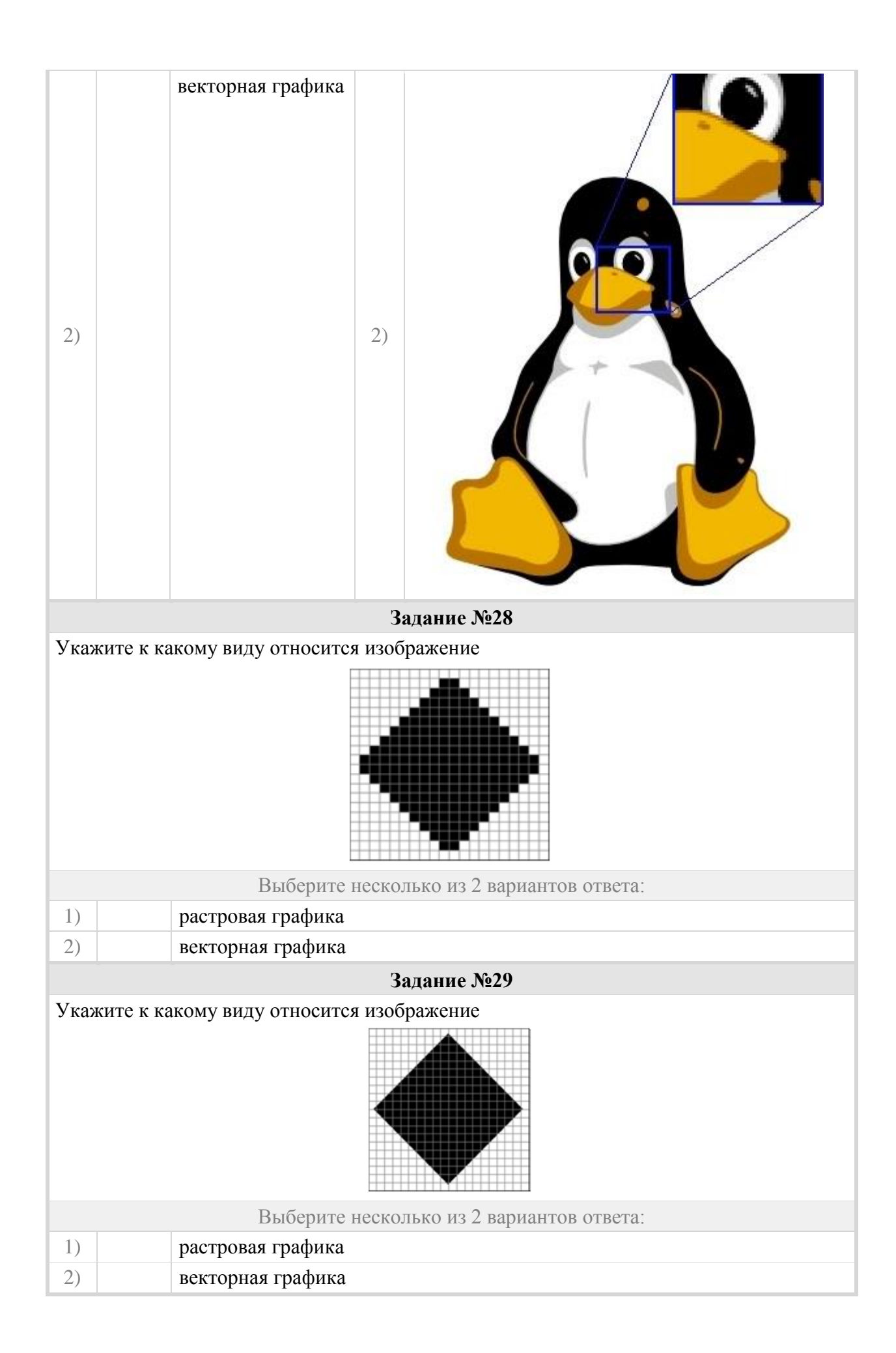

#### Группа: **Оперировать основными понятиями и принципами анимации**

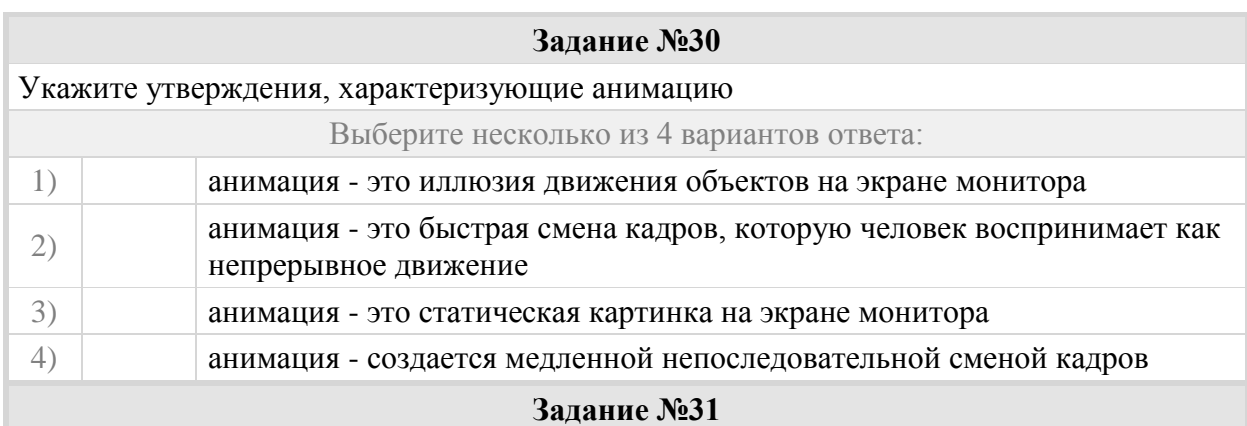

Соотнесите тип анимации и тип графических изображений, используемых для создания анимации

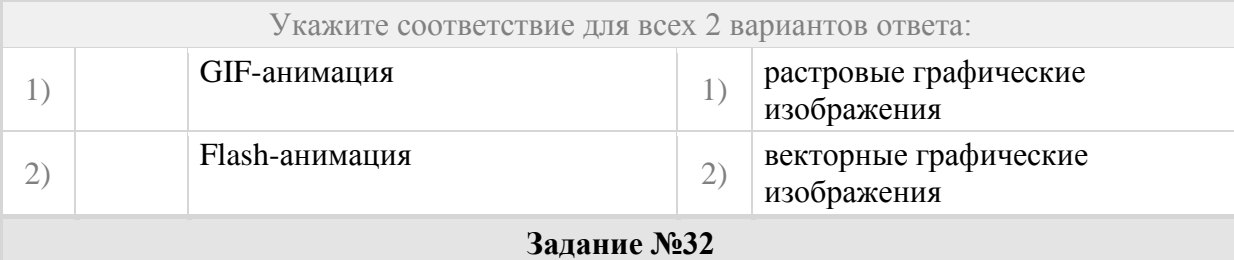

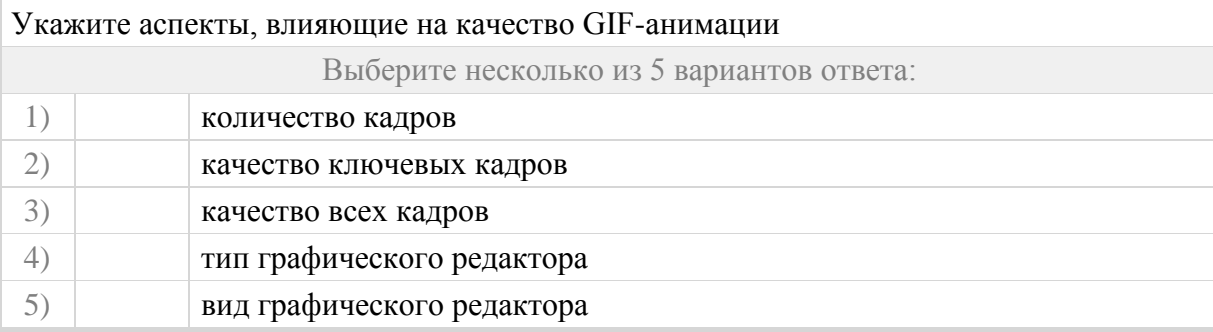

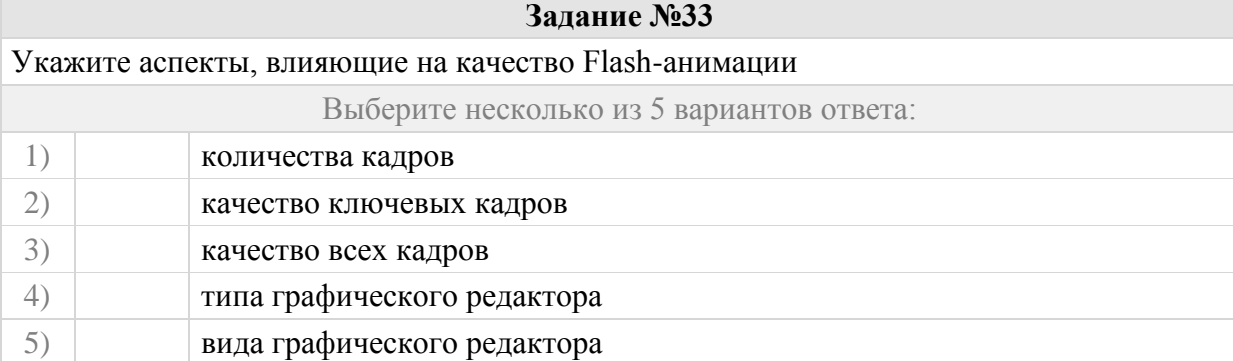

#### Группа: **Понимать основные различия графических редакторов**

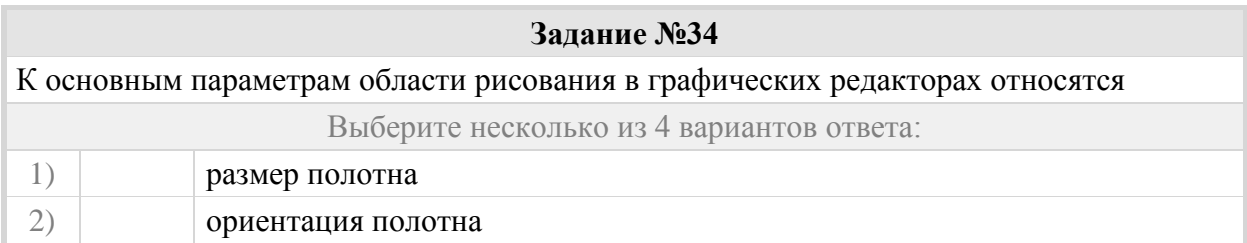

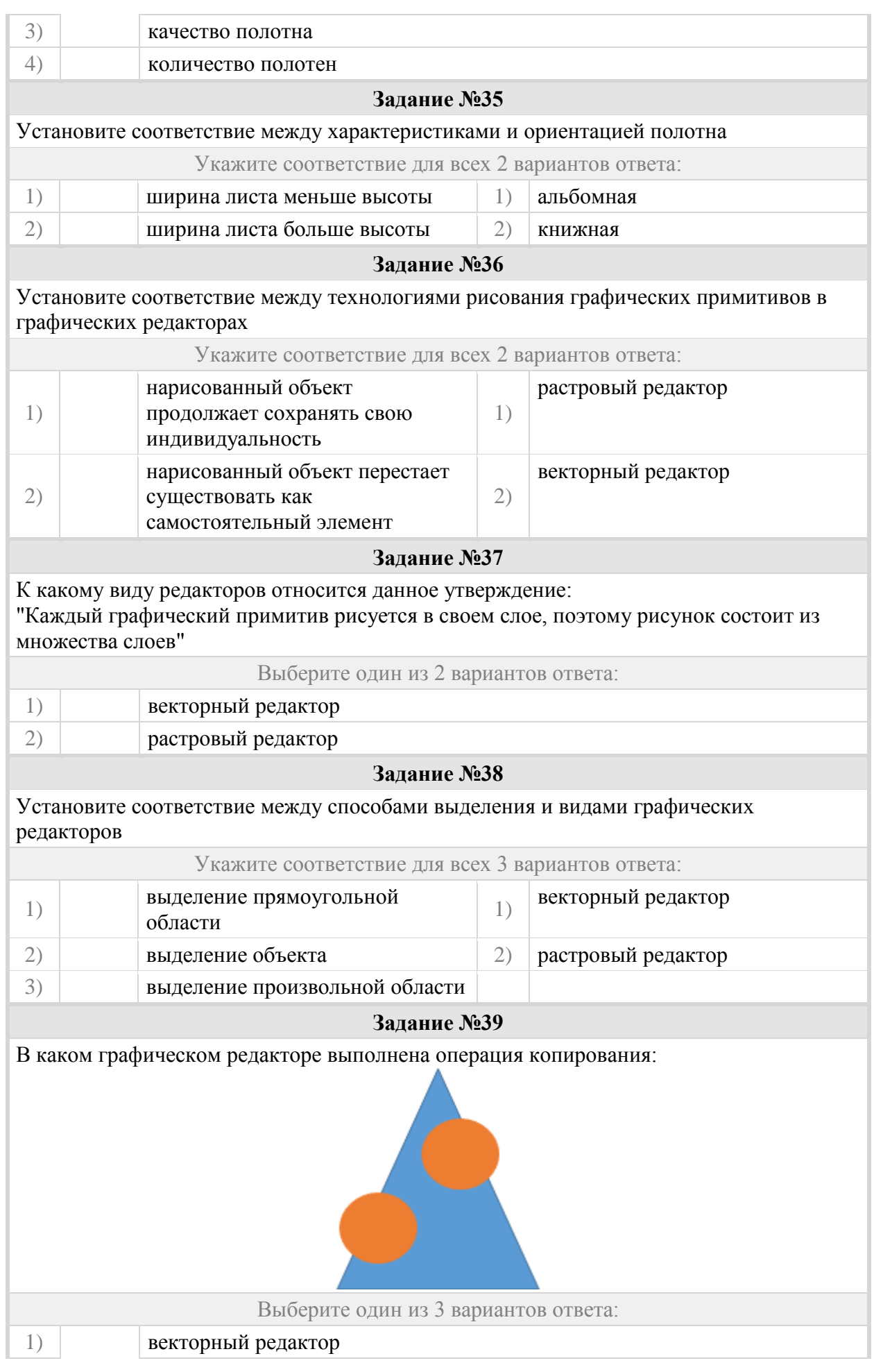

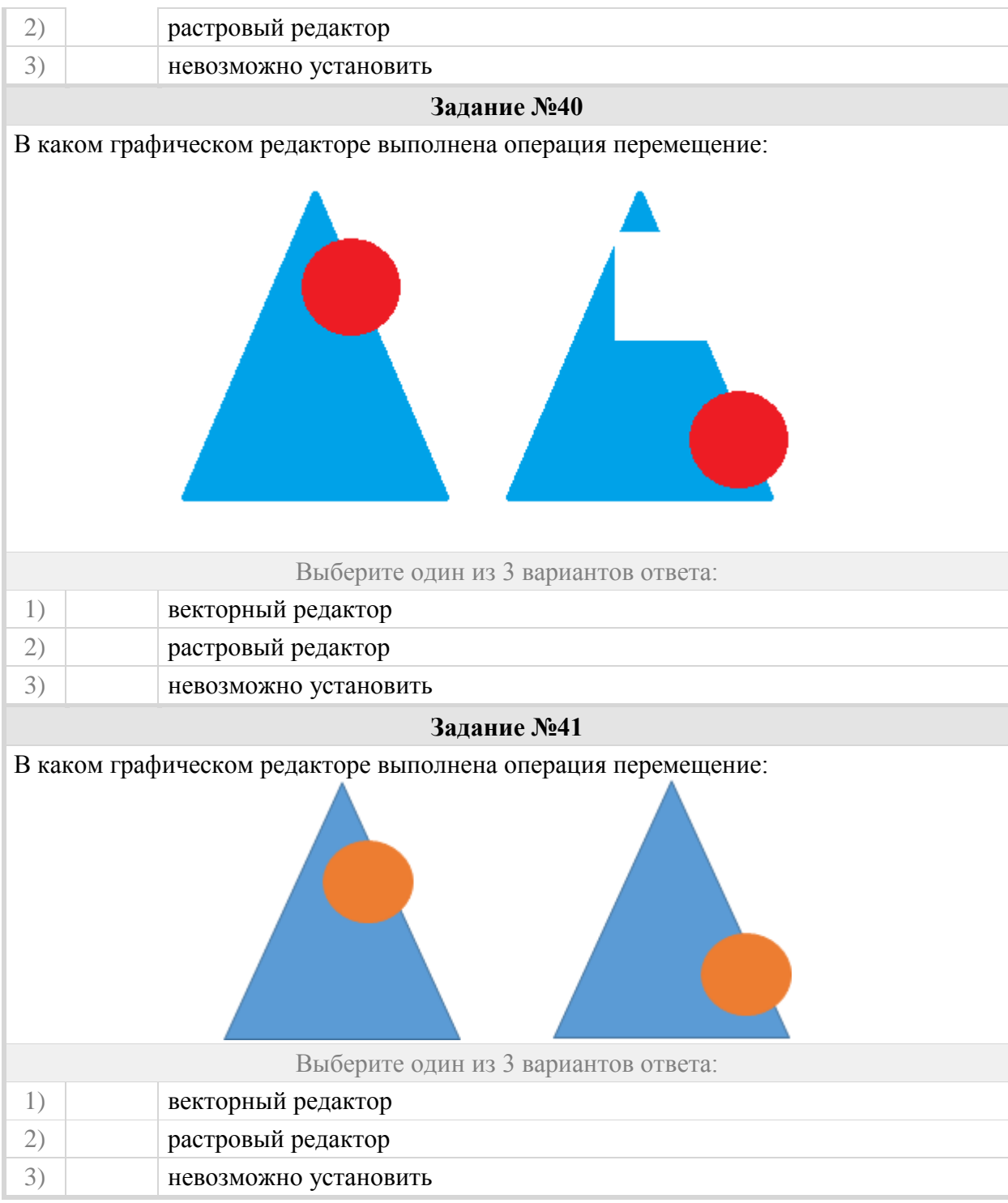

### Группа: **Уметь рассчитывать параметры графического файла**

![](_page_9_Picture_88.jpeg)

![](_page_10_Picture_140.jpeg)

## Группа: **Понимать основы организации сети Интернет**

![](_page_10_Picture_141.jpeg)

![](_page_11_Picture_167.jpeg)

![](_page_11_Picture_168.jpeg)

![](_page_11_Picture_169.jpeg)

Укажите соответствие для всех 6 вариантов ответа:

![](_page_12_Figure_0.jpeg)

### Группа: **Понимать принципы построения адреса в сети Интернет**

![](_page_12_Picture_119.jpeg)

![](_page_13_Picture_209.jpeg)

![](_page_14_Picture_183.jpeg)

![](_page_14_Picture_184.jpeg)

### Группа: **Кодировать адрес файла в сети**

![](_page_14_Picture_185.jpeg)

![](_page_15_Picture_189.jpeg)

Укажите порядок элементов для кодирования адреса указанного файла

![](_page_15_Picture_190.jpeg)

![](_page_15_Picture_191.jpeg)

![](_page_15_Picture_192.jpeg)

![](_page_15_Picture_193.jpeg)

**Задание №71**

В качестве способа доступа к файлу **ftp.txt**, хранящемуся на сервере **mic.org** используется протокол передачи файлов FTP.

Укажите порядок элементов для кодирования адреса указанного файла

Укажите порядок следования всех 7 вариантов ответа:

![](_page_16_Picture_161.jpeg)

### Группа: **Понимать принципы построения электронного адреса**

![](_page_16_Picture_162.jpeg)

![](_page_17_Picture_164.jpeg)

## Группа: **Записывать электронный адрес**

![](_page_17_Picture_165.jpeg)

![](_page_18_Picture_166.jpeg)

Ŷ.

# Группа: **Знать существующие серверы в сети Интернет**

![](_page_18_Picture_167.jpeg)

![](_page_19_Picture_159.jpeg)

# Группа: **Уметь рассчитывать параметры для передачи данных**

![](_page_19_Picture_160.jpeg)

Запишите число:

![](_page_20_Picture_142.jpeg)

![](_page_21_Picture_42.jpeg)